#### Adobe Photoshop 2020 Free Download

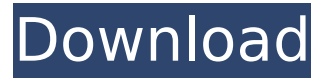

**Adobe Photoshop 2020 With License Key X64 [Latest-2022]**

Free image editors are often included with operating systems. These editors are all relatively simple and are good for basic image tasks, such as creating, resizing, and cropping. The following list shows you some of the free editors that are included with Linux. GIMP GIMP (GNU Image Manipulation Program) (www.gimp.org) is one of the bestknown free image-editing programs, and it is available for Linux,

Windows, and Mac operating systems. The program's most distinctive features are its advanced selection tools (used in the same way as the likes of Photoshop's Magic Wand) and the comprehensive array of features that a user can apply to an image. For example, tools available are a selection brush, a gradient filter, a text tool, and a content-aware brush. In addition, the GIMP has an extensive set of tutorials to teach users how to perform a huge array of effects, including painting with live video as a paint source. With GIMP, you can create, edit, and enhance images with the most cutting-edge features available. Adobe Photoshop Elements Adobe Photoshop Elements

(www.adobe.com/products/photosho p-elements.html) is the most popular image-editing program for home computers and offers a range of good-quality effects. It does not have all of the features of the full-feature Photoshop, but it offers enough that many users, especially those who don't want to use Photoshop, are able to do a number of simple tasks. Adobe Photoshop Elements also has a free edition with limited functionality that is designed for those who simply want to crop and resize images, along with other basic operations. If you want to edit and work with RAW images, you need to use a RAW-based editor such as Capture One. See Book IV Chapter 4 for more details. ImageMagick

ImageMagick ( is a free and opensource tool for creating, editing, and converting images. It is known as one of the best cross-platform image editors. It includes features for editing images and performing the basic operations of image processing, such as rotating, scaling, adjusting the red, green, blue, and white balance settings, converting from one file type to another, and printing. ImageMagick supports a wide range of file formats and can be used to produce JPEG, TIFF, GIF,

**Adobe Photoshop 2020 Activation Key Free For PC**

Get Started with Photoshop Elements Elements offers the most common editing functions Photoshop

offers, but the interface and user experience are simpler and more beginner-friendly. Photoshop Elements is an excellent choice for hobbyists, photographers and anyone who's just getting started with editing images. It's not typically used for creating web graphics or advanced design. While Photoshop is the professional version of Adobe Photoshop Elements, Photoshop has many new features that make it more useful for the average user. Photoshop Elements is also a good choice for users who don't want to spend money on a version of Photoshop. Here are the key features of Photoshop Elements: Faster Processing Speed. Photoshop Elements is designed to create

stunning graphics quickly. This helps people who want to take lots of quick images and create graphics in real-time. But this doesn't come with a premium price tag. Best Photoshop Features. Although Photoshop Elements isn't designed to be the professional version of Photoshop, it does include most of the professional features, including layers, blending modes and more. Use Photoshop Elements to edit highresolution images and create web graphics. Photoshop Elements doesn't offer the same advanced features as Photoshop, but it does have many great features. The best tools for creating or editing graphics. Both Photoshop Elements and Photoshop are great for creating web

graphics, but Photoshop Elements offers more features and tools for graphics creation. Elements is also the best option for users who don't want to spend money on a program or who don't want to pay for a highend program. Adobe Photoshop Elements 20 is the latest version of the graphics editor. It's a good option for anyone who's looking to edit images, especially for hobbyists. Download Photoshop Elements Download Adobe Photoshop Elements 20 Download Adobe Photoshop Elements 20 20.0.12.0909 Download Adobe Photoshop Elements 20 20.0.12.1035 Download Adobe Photoshop Elements 20 20.0.12.1035 19.2.2.1033 Download

Adobe Photoshop Elements 19 19.2.2.1011 The latest version of Adobe Photoshop Elements is Photoshop Elements 20. The versions are listed here: Version ISO Image File Size 1.0.2 11.4 GB 2.0.12 11.4 GB 3.0.12 11.3 GB 4. 388ed7b0c7

Tonganoxie, KS, I hope you aren't hanging your head in shame, as I'm sure you have something great to be showing off. This started out as a joke, but the more I read the more I started to see a real need for this tool. I was kidding about the shame, but after I read the OP's list of items I thought, "hey, this is a tool I need." If my list reads anything like yours then I'm very interested in this. I already have source control (Subversion, but that's not specific to anyone). Since I know where everything is already I figured I'd build it myself. When you think about it, a nice place to put this is a

# small "IDE" with a nice GUI. I haven't implemented it yet, but it's already possible to work with a lot of source. I'd like to be able to step through the code and see it as I'm typing in it, if possible. There are so many ways to do this that I was planning on implementing one of them, but I'll probably end up implementing my own since it's a unique need. I can't wait to see where this goes and I may be posting this to the web site. Here's hoping it goes well. There's a few good reasons to store source code in a source code control system. Version control is a good example of this. Another good example is website development, both for full blown web sites as well as one-off, one page sites. What I

# want is something like with Subversion, but with the following features: - versioned by file (ideally, there should be no need to even have a -directory) - files can be versioned or be left unversioned files can be locked (no changes, and can not be modified) - can specify specific "repository" lock/edit/etc. permissions for - specific users If I was in the market for a source code control system, this is probably what I'd be looking for, but unfortunately it's not very well supported right now. I think it would be interesting if a version control system such as Subversion allowed the source code to be versioned and mapped to a directory. This would mean that it

The Eraser tool is useful for removing unwanted parts of your images, such as unwanted objects. The Lens Correction tool is used to adjust the white balance of an image. The Gradient tool is useful for creating soft edges in images. The Marquee tool is used to select an object or portion of an image and create an outline. The Magic Wand tool is used to select an area of an image and fill it with a specific color. The Pen tool allows you to draw paths or do a lot of other cool visual effects. The Paint Bucket tool is used to fill an area with a specific color. The Rectangle tool is used to select an object or path and draw a

# bounding box around that object. The Smart Brush is similar to the default Photoshop brush, except that it automatically saves your brush settings when you exit Photoshop. The Spot Healing Brush tool is used to repair small areas of an image where it has been damaged. The Spot Healing Brush tool is used to repair small areas of an image where it has been damaged. The Pen tool is used to draw line segments around the edge of the selection. The Spot Healing Brush is also used for the same purpose. The Gradient tool allows you to create smooth transitions between colors. In the left panel, you can use the Selection Brush or the Magic Wand to select pixels for a particular color. In the

# right panel, you can select a selection by clicking on a white space or by clicking on an object. In the Tools panel, you will find the smart selection tools and the Fill dialog box. In the Fill dialog box, you can choose which type of fill to use: Gradient, Radial, or Gradient to Radial. The Gradient tool allows you to create smooth transitions between colors. In the left panel, you can use the Rectangular or the Elliptical tool to select pixels for a particular color. In the right panel, you can select a selection by clicking on a white space or by clicking on an object. In the Tools panel, you will find the smart selection tools and the Brush settings dialog box. The Fill dialog box is where you will find

the colors with the particular color settings you have set. The Stroke dialog box is where you can control your Stroke settings. In the left panel, you can use the Rectangular or the Elliptical tool to select pixels for a particular color. In the right panel, you can

**System Requirements:**

Minimum: OS: Windows 10, Windows 8, Windows 7, Windows Vista CPU: Intel Core i5, 2.4 GHz or better Memory: 8 GB RAM Video: NVIDIA GTX 760 or AMD HD 7850 with 2GB or more Network: Broadband Internet connection Recommended: CPU: Intel Core i7, 2.6 GHz or better Memory: 16 GB RAM Video: NVIDIA GTX 980 or AMD HD 7950

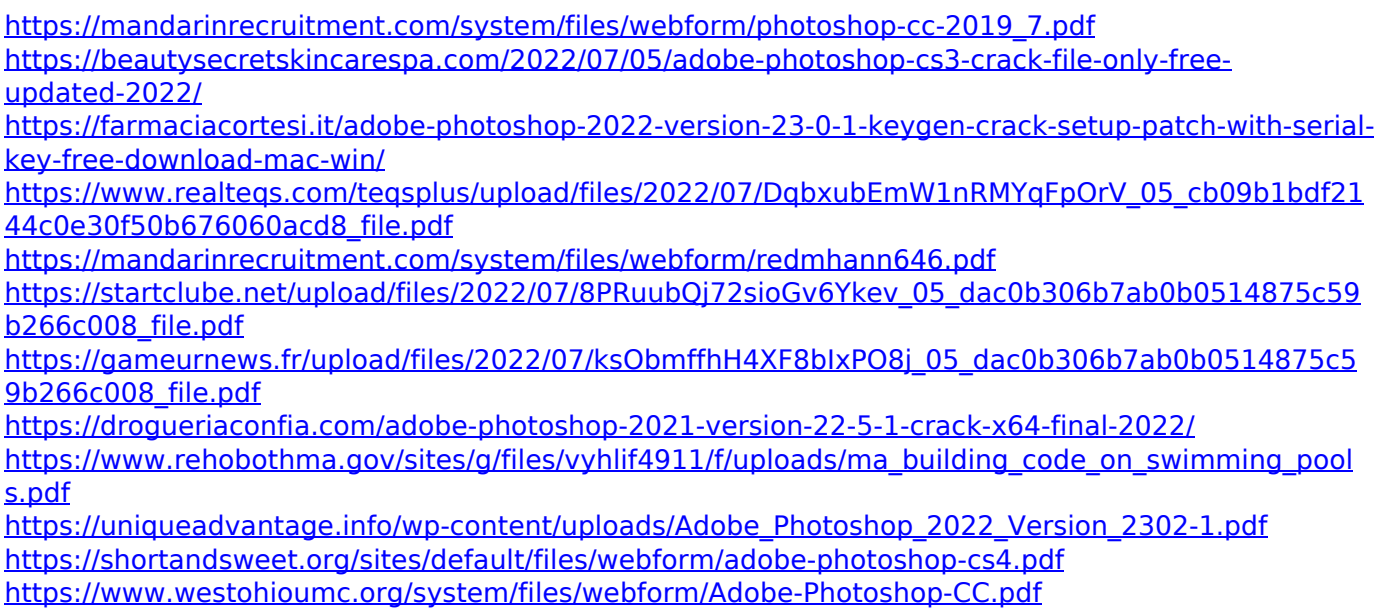

<https://trello.com/c/7HIBRIGW/48-photoshop-2020-torrent-activation-code-free> <https://blu-realestate.com/adobe-photoshop-2022-version-23-0-1-download/>

[https://mykingdomtoken.com/upload/files/2022/07/hzRTXvJmmFA4MHfoR9WL\\_05\\_dac0b306b7ab0b0](https://mykingdomtoken.com/upload/files/2022/07/hzRTXvJmmFA4MHfoR9WL_05_dac0b306b7ab0b0514875c59b266c008_file.pdf)

[514875c59b266c008\\_file.pdf](https://mykingdomtoken.com/upload/files/2022/07/hzRTXvJmmFA4MHfoR9WL_05_dac0b306b7ab0b0514875c59b266c008_file.pdf)

<https://suchanaonline.com/photoshop-express-with-license-key-with-registration-code-3264bit/> [https://yietnam.com/upload/files/2022/07/hod8iO64soPTFIZTiC9Q\\_05\\_dac0b306b7ab0b0514875c59b](https://yietnam.com/upload/files/2022/07/hod8iO64soPTFIZTiC9Q_05_dac0b306b7ab0b0514875c59b266c008_file.pdf) [266c008\\_file.pdf](https://yietnam.com/upload/files/2022/07/hod8iO64soPTFIZTiC9Q_05_dac0b306b7ab0b0514875c59b266c008_file.pdf)

https://mykingdomtoken.com/upload/files/2022/07/8P1BW7oXXtzlWihYpRSt\_05\_dac0b306b7ab0b051 [4875c59b266c008\\_file.pdf](https://mykingdomtoken.com/upload/files/2022/07/8P1BW7oXXtzlWjhYpRSt_05_dac0b306b7ab0b0514875c59b266c008_file.pdf)

<http://saddlebrand.com/?p=43232>

<http://epicphotosbyjohn.com/?p=19826>

[https://promwad.de/sites/default/files/webform/tasks/photoshop-cc\\_0.pdf](https://promwad.de/sites/default/files/webform/tasks/photoshop-cc_0.pdf)

[https://bymariahaugland.com/2022/07/05/photoshop-cs5-keygen-activation-free-download](https://bymariahaugland.com/2022/07/05/photoshop-cs5-keygen-activation-free-download-updated-2022/)[updated-2022/](https://bymariahaugland.com/2022/07/05/photoshop-cs5-keygen-activation-free-download-updated-2022/)

<https://www.gcpl.net/sites/default/files/webform/resume/Photoshop-2022-.pdf>

[https://bixiehive.com/wp-content/uploads/2022/07/Adobe\\_Photoshop\\_2022\\_Version\\_232\\_Free\\_Downl](https://bixiehive.com/wp-content/uploads/2022/07/Adobe_Photoshop_2022_Version_232_Free_Download_For_Windows_Final_2022.pdf) [oad\\_For\\_Windows\\_Final\\_2022.pdf](https://bixiehive.com/wp-content/uploads/2022/07/Adobe_Photoshop_2022_Version_232_Free_Download_For_Windows_Final_2022.pdf)

[https://www.raven-guard.info/adobe-photoshop-cc-2015-version-18-serial-number-and-product-key](https://www.raven-guard.info/adobe-photoshop-cc-2015-version-18-serial-number-and-product-key-crack-patch-with-serial-key-pc-windows/)[crack-patch-with-serial-key-pc-windows/](https://www.raven-guard.info/adobe-photoshop-cc-2015-version-18-serial-number-and-product-key-crack-patch-with-serial-key-pc-windows/)

[http://adomemorial.com/2022/07/05/adobe-photoshop-cs6-crack-serial-number-](http://adomemorial.com/2022/07/05/adobe-photoshop-cs6-crack-serial-number-download-3264bit-2022-new/)

[download-3264bit-2022-new/](http://adomemorial.com/2022/07/05/adobe-photoshop-cs6-crack-serial-number-download-3264bit-2022-new/)

<http://steamworksedmonton.com/wp-content/uploads/vivbirt.pdf>

https://www.riseupstar.com/upload/files/2022/07/YF4Xrbp3lO92qA7spUJk\_05\_dac0b306b7ab0b05148 [75c59b266c008\\_file.pdf](https://www.riseupstar.com/upload/files/2022/07/YF4Xrbp3lQ92gA7spUJk_05_dac0b306b7ab0b0514875c59b266c008_file.pdf)

[http://sigtuni.yolasite.com/resources/Adobe-Photoshop-2021-Version-2242-Activation--Download-](http://sigtuni.yolasite.com/resources/Adobe-Photoshop-2021-Version-2242-Activation--Download-X64.pdf)[X64.pdf](http://sigtuni.yolasite.com/resources/Adobe-Photoshop-2021-Version-2242-Activation--Download-X64.pdf)

[https://panda-app.de/upload/files/2022/07/ccgRqBB6d661OlHtkkJd\\_05\\_b2bb630870e9132b174a4638](https://panda-app.de/upload/files/2022/07/ccgRqBB6d661OlHtkkJd_05_b2bb630870e9132b174a4638c67b5f0e_file.pdf) [c67b5f0e\\_file.pdf](https://panda-app.de/upload/files/2022/07/ccgRqBB6d661OlHtkkJd_05_b2bb630870e9132b174a4638c67b5f0e_file.pdf)